## **Symbols 2 - Symbol with text**

**Symbol with text plotting** are only skeletons to illustrate the functionality of Magics.

> You can download this [Jupyt](https://github.com/ecmwf/notebook-examples/blob/master/visualisation/gallery/symbol_with_text.ipynb) [er notebook](https://github.com/ecmwf/notebook-examples/blob/master/visualisation/gallery/symbol_with_text.ipynb) from ECMWF [git](https://github.com/ecmwf/notebook-examples/tree/master/visualisation) [hub space](https://github.com/ecmwf/notebook-examples/tree/master/visualisation).

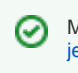

More about [pro](https://confluence.ecmwf.int/display/MAGP/Projection+and+subpage+examples)jections in pro [jection examples.](https://confluence.ecmwf.int/display/MAGP/Projection+and+subpage+examples)

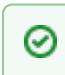

More about coastline plotting in [coastline examples](https://confluence.ecmwf.int/display/MAGP/Coastlines+examples).

Plotting in directly in Jupyter notebooks doesn't need output to be specified. Most of the time you will want an output. **To run this outside of Jupyter notebooks add this piece of code:** png = magics.output ( output\_formats = ['png'], output\_name\_first\_p age\_number = "off", output\_name = "symbol") magics.plot(png, cartesian\_projectio n, vertical, horizontal, topinput, toptext, ... centretext)